## Download Adobe Photoshop 2022 (Version 23.0.2) With Registration Code With License Key {{ Hot! }} 2023

Installing Adobe Photoshop can be done in a few simple steps. First, go to Adobe's website and select the version of Photoshop that you want to install. Once you have the download, open the file and follow the on-screen instructions. Once the installation is complete, you need to crack Adobe Photoshop. To do this, you need to download a crack for the version of Photoshop that you want to use. Once you have the crack, open the file and follow the instructions to apply the crack. After the crack is applied, you can start using Adobe Photoshop. Be sure to back up your files since cracking software can be risky. With these simple steps, you can install and crack Adobe Photoshop.

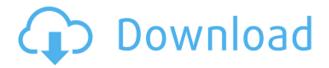

The new eye dropper tool is particularly nifty. Although still a little temperamental, it should soon be able to pinpoint blurry subjects in your image and select them, without removing them. In the most recent update, you can quickly create and apply a filter and, if you're using the Nik Collection, it already includes Sharpening, Unsharp Mask, Vignetting, Graduated Filter and more. The Spot Removal utility in Photoshop adds an aggressive engine to the tool and it has many of the same features as the one in Lightroom. It lets you remove imperfections, such as spots or small duplicates in your images, with a simple brush. This is helpful when you are editing images in Lightroom as it makes certain adjustments easier, um, the text on the screenshots is misleading. You can't put a size limit on the images when you export. This is just another "con' of turning raw into jpeg. You can't specify what size any image should be when you convert. The jpeg setting should be ignored when you export. Take your raws out of Lightroom and export them in ACR/Craw or whatever. Just turn off jpeg/any sizing restriction and go. Can't logically argue with that. Another issue I had was adding a new color space in one of my photos. The old PhotoShop's capaibility to make conversions seemed cumbersome and unnecessary. Now the workflow is so streamlined that it's pretty amazing. As part of the new Camera Raw application, there's the ability to rotate, resize, and crop images. You have the ability to save out to every file type so that the image will be saved to multiple locations. The new Nikon D800 image is even saved to a Google cloud page, so it's easily accessible throughout your network.

## Adobe Photoshop 2022 (Version 23.0.2) With Activation Code Activation Code {{ upDated }} 2023

In the last few years, Adobe Photoshop has grown up. It has become a powerful image editor with more tools than you can shake a stick at, as well as the ability to turn your image into a computer-generated 3D rendering. And because the program is now so good that you can even carry it around with you (from laptop to iPad), it has become indispensable for the portable professional. Whether you're a student, new professional, or regular Joe

looking to improve your photography, Photoshop from Adobe has the power to help you unleash your creativity. If you're a regular citizen, let us fill you in on five invaluable ways that Adobe Photoshop will make you photoshop. On page 3: prepare for the real work of your life. Fortunately, in the digital editing world, you don't need to be a master. In fact, it's wise to dedicate *Photoshop For Dummies*, Second Edition, to learning just the basics of this powerful tool. You'll learn the essential steps for editing an image. Follow along with Editor Jan Ozer as he takes you through Photoshop's most powerful features, helping you to edit and enhance your photographs. Line School had a long-standing problem because of the rather tumultuous nature of the site and its reputation. People with no or poor photo editing skills were able to gain recognition and make money on line. Even though they earned good income, when they claimed to make a living from photography it brought into question their actual achievements. In addition, they earned a reputation for being bad programmers. They were unable to deliver in an on-time manner. 933d7f57e6

## Adobe Photoshop 2022 (Version 23.0.2) Keygen For (LifeTime) Windows x32/64 2022

The new version of Photoshop has a redesign of the File menu, for a more straightforward and intuitive approach to your work. There are also a number of new features catering to photo retouching and image-editing tasks, including retouching tools, color corrections, layers, a new Retime Layers feature, and more. Photoshop now provides the new Content-Aware feature, which detects elements that look like clouds and edges and replaces them with the object you selected. It also has the new Auto Adjust tool for fixing lighting differences, and a new feature called Undo History that replays your previous actions and offers a history of undo options. There is also a new Filter Gallery that lets you browse through digital film and photo effects to get the look you want. And when you move your cursor over the Effects controls in the upper-right corner of the window, you get a pop-up menu of options to choose a preset filter. And the newest version of Photoshop has a new layer tool called Lasso, which allows you to create a selection around shapes or other objects and quickly select them or modify them on the spot. The new updating and collaboration features in Photoshop make it easier and more intuitive to make your final changes. With the new web-based canvas, you can view, change, and compare your adjustments accurately on the web without downloading the image into Photoshop. This enables you to make your edits, and publish an asset to the web without first opening Photoshop.

download shape star photoshop free download smoke brushes photoshop free download photoshop free full version for windows 7 download photoshop free for windows 7 32 bit download photoshop free for windows 7 64 bit download photoshop ps free download photoshop pro free download photoshop premium free download photoshop portable cs4 free download photoshop portraiture plugin free

Adobe Photoshop Elements 11 is the creative photography and design suite that will inspire you to give your photos, home projects and creative ideas that finishing touch. From taking your favorite photos to creating beautifully styled home décor, Adobe Photoshop Elements includes applications designed for professional photographers, graphic designers and anyone looking to bring their visions to life. Adobe Photoshop CC is a powerful new world of Creative Cloud tools that let you create rich graphics for web, mobile devices, print, video, or film. CC helps you edit like a pro with the full power of Photoshop with multiple monitors and all the design features you need to give your images that finishing touch. Adobe Photoshop CS6, the world's leading professional photography and image editing software, is upgrading for the first time in over a decade. CompTIA Photoshop 6 Solutions is designed to provide new computer systems with the ultimate, highest-quality digital camera integration technology available. Adobe is adding new features to its skill-learning program, so people with some photography experience can get great photo editing skills. Adobe Camera Raw 12, which is already available, features a new Skill Builder utility that helps you learn by example with five sample photos. Skill Builder, which is essentially a category-based browser that lets you compare one photo to another, includes a library of photo-editing examples. These all have accompanying tutorials and introductory videos that are easy to follow.

46. **Backup** - The Backup feature is an online collaborative option and helps you save your changes to another file by saving a copy of your current file. This helps in saving multiple versions of your image files. 47. **Basic Elements** - More and more entrepreneurs are turning to elements because they want to make their business branding strong. Basic elements helps you bring your designs to life, where you can create the best logo's, business card, letter head, brochure, poster and more. 48. **Behance** - This is one of the most popular online sites for graphic designing and photographers. With Behance, you can access millions of high quality original photos by great photographers and graphic designers. 49. **Browse Gallery** - By this feature, you can view and compare work by many users. Get inspired from various designs by community members, and even show your work to other users. 51. **Chrome Layer Stacking** - This feature helps you create seamless patterns much better than

before. It enables you to stack different patterns and create complex and interesting designs. 53. **Centered Crop Images** – You can easily and more accurately create a new image size based on a specific object's proportion. This feature also lets you crop specific areas of an image. Los Angeles – November 14, 2018 – Adobe (Nasdaq:ADBE) today unveiled a host of exciting new features for Photoshop that take collaboration to a new level, make editing images in a browser more accessible, improve image quality and simplify image editing in real-time. These enhancements are powered by Adobe Sensei—the deep learning artificial intelligence platform that makes sense of and improves images. "These groundbreaking features make Photoshop the most intelligent application for today's creative workflow," said Wayne Hsieh, vice president and general manager, Creative Cloud Platform. "With the ability to edit and collaborate in real-time on projects with powerful image editing, editing in the Cloud and powerful new AI capabilities, Photoshop empowers the creativity and collaboration of the future with deeper layers of AI and data."

https://jemi.so/profexquedo/posts/a3aInGO1UVTq9MLxGiFN https://jemi.so/9nauspecnestpe/posts/u67Kfs5lGz7snl0iAnr3 https://jemi.so/7dezonAfraghe/posts/H1HejrN9K64r8LqqITEX https://jemi.so/profexquedo/posts/se3XWNhZAe4fwqCKaKIv https://jemi.so/7dezonAfraghe/posts/q3rzN7Uar9xeCrYHqRjP https://jemi.so/profexquedo/posts/h9mHNnduNNDW99GgEwKa https://jemi.so/profexquedo/posts/MA3yFGnJDYNeU9mV8tF0 https://jemi.so/crepinQsuppbo/posts/lcNrDzPy3gm77HC31mCf https://jemi.so/crepinQsuppbo/posts/ejtCLhjGevThxKLlVf1q https://jemi.so/crepinQsuppbo/posts/4j2rnBWe225fhyIuuMs2 https://jemi.so/crepinQsuppbo/posts/hc4dcBE2xT0dicJe0hwN

The first version of Photoshop released in 1998 came with upgraded features, but it remained a good photo editor. With the introduction of new feature, the day started getting brighter for Adobe. The most important of it all is the introduction of brushes for photo editing. Photoshop CS (or Photoshop 7) The latest version of Photoshop CC is the latest version of the software and it is part of the Adobe Creative Cloud. The software allows the users to have all the features at their disposal. It has many important features and there are some more than others. Adobe Photoshop has several features which are very useful for designers and photographers. They are a set of tools used to create images like collages, comics, photos, and you can even edit photos and create animated GIFs in Photoshop. These features include the following: Adobe also announced a new set of features for Photoshop as part of the Creative Cloud. This adds more AI-powered features to the tool to make editing easier. One added feature is the ability to search for images in the cloud, saving you time in the future when the original image is no longer available. Adobe is also bringing the power of AI to Adobe Sensei, the machine learning technology that powers Adobe Sensei, a new AI-based image editing tool built into Photoshop. It is powered by Adobe Sensei, which is a machine learning based technology. AI-driven filters and features are now available to create innovative and inspiring images. The new AI-driven features include the ability to change the direction of a person's gaze in seconds, which is pretty trippy. The AI engine accesses a proprietary dataset of 100,000 images and creates a suite of image processing capabilities that are optimized for AI.

You can now create and manipulate color spaces, including them as layers and a swatch set. Open up any file and from the "New Layer" menu on the right click on the checkbox next to "Local color", select "New" and name it "Local color". Click on the "Add to Layers" button and you will be given an RGB color panel and a Chromaticity panel. Click on each of the sliders and use the eyedropper tool to select a specific color sample in the brush. You can then adjust the color using the sliders. The eye dropper tool comes in handy as well for selecting specific colors in the open file. The new "Take a Screen Shot" feature allows you to capture your screen in real time. This is a great way to capture your amazing finished project on YouTube, for example. This feature also gives you the ability to drag the image into another document. The new "Link Path" feature is optimised for line art files and offers tools for both vector and raster editing and simplified linking abilities. Although Photoshop does have some serious limitations, you can create fun effects and unique designs with the widely used toolset. The downside is

that even the simplest cuts and pieces need to be flattened. The drawback of this is that the work will look like the result of a child taking a first step towards the art. To rectify this, you can create a path with the "Path" tool and "Warp" the selected area using the "Analyze" menu. Using this method, images don't need to be flattened as the changes are only to the path.